# **Emac Owners Manual**

This is likewise one of the factors by obtaining the soft documents of this **Emac Owners Manual** by online. You might not require more grow old to spend to go to the ebook inauguration as capably as search for them. In some cases, you likewise attain not discover the pronouncement Emac Owners Manual that you are looking for. It will entirely squander the time.

However below, like you visit this web page, it will be correspondingly categorically easy to acquire as capably as download guide Emac Owners Manual

It will not recognize many become old as we tell before. You can do it while exploit something else at house and even in your workplace. thus easy! So, are you question? Just exercise just what we present under as competently as evaluation **Emac Owners Manual** what you in the same way as to read!

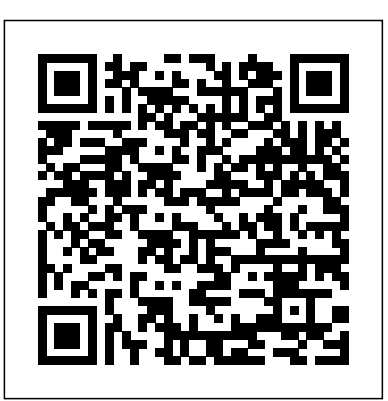

**GNU Emacs Manual** Springer Science & Business Media

Most of the GNU Emacs integrated environment is written in the programming language called Emacs Lisp. The code written in this programming language is the software (the sets of instructions) that tell the computer what to do when you give it commands. Emacs is designed so that you can write new code in Emacs Lisp and easily install it as an extension to the editor. This introduction to Emacs Lisp is designed to get you started: to guide you in learning the fundamentals of programming, and more importantly, to show you how you can teach yourself to go further. This manual is available online for free at gnu.org. This manual is printed in grayscale.

### *The GNU Emacs Lisp Reference Manual* CRC Press

Rules regulating access to knowledge are no longer the exclusive province of lawyers and policymakers and instead command the attention of anthropologists, economists, literary theorists, political scientists, artists, historians, and cultural critics. This burgeoning interdisciplinary interest in "intellectual encompass a diverse array of topics ranging from traditional knowledge to international trade. Though recognition of the central role played by "knowledge economies" has increased, there is a special urgency associated with present-day inquiries into where rights to information come from, how they are justified, and the ways in which they are deployed. Making and Unmaking Intellectual Property, edited by Mario Biagioli, Peter Jaszi, and Martha Woodmansee, presents a range of diverse—and even conflicting—contemporary perspectives on intellectual property rights and the contested sources of authority associated with them. Examining fundamental concepts and challenging conventional narratives—including those centered around authorship, invention, and the public domain—this book provides a rich introduction to an important intersection of law, culture, and material production. **GNU Emacs 24.5 Reference Manual** BRILL

property" has also expanded beyond the conventional categories of patent, copyright, and trademark to formatting and publishing. Org mode stores all data in plain text **Making and Unmaking Intellectual Property** Samurai Media Limited This manual is a printed edition of the official Org mode documentation from the Org 9.0.1 distribution. Org mode is a powerful system for organizing projects, tasks and notes in the Emacs editor. It supports outline editing, hyperlinks, todo lists and task management, agendas, scheduling, deadlines, document files, ensuring complete portability, simple integration with other text processing tools and support for revision-tracking and synchronization using any version control system. Org mode is free software and can be used in Emacs on all major operating systems.

The physics of strongly correlated fermions and bosons in a disordered envi ronment and confined geometries is at the focus of intense experimental and theoretical research efforts. Advances in material technology and in low temper ature techniques during the last few years led to the discoveries of new physical of atomic gases and a possible metal phenomena including Bose condensation insulator transition in two-dimensional high mobility electron structures. Situ ations were the electronic system is so dominated by interactions that the old concepts of a Fermi liquid do not necessarily make a good starting point are now routinely achieved. This is particularly true in the theory of low dimensional systems such as carbon nanotubes, or in two dimensional electron gases in high mobility devices where the electrons can form a variety of new structures. In many of these sys tems disorder is an unavoidable complication and lead to a host of rich physical phenomena. This has pushed the forefront of fundamental research in condensed matter towards the edge where the interplay between many-body correlations and quantum interference enhanced by disorder has become the key to the understand ing of novel phenomena.

*EMACS Manual for ITS Users* "O'Reilly Media, Inc." GNU Emacs is much more than a text editor; over the years it has expanded into an entire work flow environment. Programmers are impressed by its integrated debugging and project management features. Emacs is also a multi-lingual text editor, can handle all your email and Usenet news needs, display web pages, and even has a diary and a calendar for your

C, C++, Objective C, Fortran, Lisp, Scheme, and Pascal. Special scripting language modes for Bash, other common shells, and creating Makefiles for GNU/Linux, Unix, Windows/DOS and VMS systems Support for typing and displaying in 21 non-English languages, including Chinese, Czech, Hindi, Hebrew, Russian, Vietnamese, and all Western European languages Creates Postscript output from plain text files and has special editing modes for LaTeX and TeX Compile and debug from inside Emacs Maintain extensive ChangeLogs Extensive file merge and diff functions Directory navigation: flag, move, and delete files and sub-directories recursively Run shell commands from inside Emacs, or even use Emacs as a shell itself (Eshell) Version control management for release and beta versions, with CVS and RCS integration. And much more! This book picks up where the introductory on-line tutorial, available in several languages, included with Emacs, ends. It explains the full range of Emacs' power and contains reference material useful to expert users. Appendices with specific material for Macintosh and Microsoft OS users are included.

#### Learning GNU Emacs Emacs User's ManualSICStus Prolog User's Manual 4.3

This manual documents the use and simple customization of the display editor EMACS with the ITS operating system. The reader is not expected to be a programmer. Even simple customizations do not require programming skill, but the user who is not interested in customizing can ignore the scattered customization hints. This is primarily a reference manual, but can also be used as a primer.

#### *GNU Emacs Manual* Duke University Press

appointments. When you tire of all the work you can accomplish with it, Emacs contains games to professional can understand how a Linux system works. Nowadays, Linux has gained much popularity

In Two Bits, Christopher M. Kelty investigates the history and cultural significance of Free Software, revealing the people and practices that have transformed not only software but also music, film, science, and education. Free Software is a set of practices devoted to the collaborative creation of software source code that is made openly and freely available through an unconventional use of copyright law. Kelty explains how these specific practices have reoriented the relations of power around the creation, dissemination, and authorization of all kinds of knowledge. He also makes an important contribution to discussions of public spheres and social imaginaries by demonstrating how Free Software is a "recursive public"—a public organized around the ability to build, modify, and maintain the very infrastructure that gives it life in the first place. Drawing on ethnographic research that took him from an Internet healthcare to play.Features include:\* Special editing modes for 25 programming languages including Java, start-up company in Boston to media labs in Berlin to young entrepreneurs in Bangalore, Kelty describes the technologies and the moral vision that bind together hackers, geeks, lawyers, and other Free Software advocates. In each case, he shows how their practices and way of life include and VMS systems\* Support for typing and displaying in 21 non-English languages, including not only the sharing of software source code but also ways of conceptualizing openness, writing copyright licenses, coordinating collaboration, and proselytizing. By exploring in detail how these practices came together as the Free Software movement from the 1970s to the 1990s, Kelty also considers how it is possible to understand the new movements emerging from Free Software: projects such as Creative Commons, a nonprofit organization that creates copyright licenses, and Connexions, a project to create an online scholarly textbook commons. *Design Description of a Microprocessor Based Engine Monitoring and Control Unit (EMAC) for Small Turboshaft* Addison-Wesley Professional

play. Features include: Special editing modes for 25 programming languages including Java, Perl, both at home and at the workplace. Linux Yourself: Concept and Programming aims to help and guide people of all ages by offering a deep insight into the concept of Linux, its usage, programming, administration, and several other connected topics in an easy approach. This book can also be used as a textbook for undergraduate/postgraduate engineering students and others who have a passion to gain expertise in the field of computer science/information technology as a Linux developer or administrator. The word "Yourself" in the title refers to the fact that the content of this book is designed to give a good foundation to understand the Linux concept and to guide yourself as a good Linux professional in various platforms. There are no prerequisites to understand the contents from this book, and a person with basic knowledge of C programming language will be able to grasp the concept with ease. With this mindset, all the topics are presented in such a way that it should be simple, clear, and straightforward with many examples and figures. Linux is distinguished by its own power and flexibility, along with open-source accessibility and community as compared to other operating systems, such as Windows and macOS. It is the author's sincere view that readers of all levels will find this book worthwhile and will be able to learn or sharpen their skills. KEY FEATURES Provides a deep conceptual learning and expertise in programming skill for any user about Linux, UNIX, and their features. Elaborates GUI and CUI including Linux commands, various shells, and the vi editor Details file management and file systems to understand Linux system architecture easily Promotes hands-on practices of regular expressions and advanced filters, such as sed and awk through many helpful examples Describes an insight view of shell scripting, process, thread, system calls, signal, inter-process communication, X Window System, and many more aspects to understand the system programming in the Linux environment Gives a detailed description of Linux administration by elaborating LILO, GRUB, RPM-based package, and program installation and compilation that can be very helpful in managing the Linux system in a very efficient way Reports some famous Linux distributions to understand the similarity among all popular available Linux and other features as case studies

Numerous people still believe that learning and acquiring expertise in Linux is not easy, that only a

**EMACS Manual for TOPS-20 Users** Samurai Media Limited GNU Emacs is much more than a word processor; over the years it has expanded into and entire workflow environment. Programmers are impressed by its integrated debugging and project management features. Emacs is also a multi-lingual word processor, can handle all your email and Usenet news needs, display web pages, and even has a diary and a calendar for your appointments. When you tire of all the work you can accomplish with it, Emacs contains games Perl, C, C++, Objective C, Fortran, Lisp, Scheme, and Pascal.\* Special scripting language modes for Bash, other common shells, and creating Makefiles for GNU/Linux, Unix, Windows/DOS Chinese, Czech, Hindi, Hebrew, Russian, Vietnamese, and all Western European languages\* Creates Postscript output from plain text files and has special editing modes for LaTeX and TeX\* Compile and debug from inside Emacs\* Maintain extensive ChangeLogs\* Extensive file merge and diff functions\* Directory navigation: flag, move, and delete files and sub-directories recursively\* Run shell commands from inside Emacs, or even use Emacs as a shell itself (Eshell)\* Version control management for release and beta versions, with CVS and RCS integration.\* And much more!

**GNU Emacs Manual** Springer Science & Business Media This book constitutes the refereed proceedings of the 13th International Conference on Automated

Deduction, CADE-13, held in July/August 1996 in New Brunswick, NJ, USA, as part of FLoC '96. The volume presents 46 revised regular papers selected from a total of 114 submissions in this category; also included are 15 selected system descriptions and abstracts of two invited talks. The CADE conferences are the major forum for the presentation of new results in all aspects of automated deduction. Therefore, the volume is a timely report on the state-of-the-art in the area.

### Springer Science & Business Media

Never before has a book been published that describes the techniques and technology used in writing text editors, word processors and other software. Written for the working professional and serious student, this book covers all aspects of the task. The topics range from user psychology to selecting a language to implementing redisplay to designing the command set. More than just facts are involved, however, as this book also promotes insight into an understanding of the issues encountered when designing such software. After reading this book, you should have a clear understanding of how to go about writing text editing or word processing software. In addition, this book introduces the concepts and power of the Emacs-type of text editor. This type of editor can trace its roots to the first computer text editor written and is still by far the most powerful editor available.

### **Studies of functional text quality** BoD – Books on Demand

SICStus Prolog is the de-facto standard industrial Prolog programming environment. With more than 25 years in fielded applications, it has a proven track record of a robust, scalable and efficient system. It is widely used for commercial applications as well as in research and education. This book edition contains the core reference documentation of SICStus Prolog release 4.3.0. SICStus Prolog complies with the ISO Prolog standard, IPv4, IPv6, and Unicode 5.0. It is interoperable with C, C++, .NET, Java, Tcl/Tk, Berkeley DB, ODBC, XML, MiniZinc, and more. It ships with a comprehensive library of modules for abstract data types, program development, operating system and file system access, processes, sockets, constraint solvers, and more. SICStus Prolog compiles to a virtual machine (WAM), emulated by efficient C code and compiled just-in-time to native code for x86-based platforms. Tools provide deployment to standalone, all-in-one-file, and embedded applications. The Eclipse-based development environment SPIDER provides semantics-aware editing support, static analysis tools, source-linked debugging, tracking variable bindings, profiling, code coverage, backtraces, call hierarchies, and more.

## *CCA EMACS* "O'Reilly Media, Inc."

Cinderella is a unique, technically very sophisticated teachware for geometry that will be used as a tool by students learning Euclidean, projective, spherical and hyperbolic geometry, as well as in geometric research. Moreover, it can also serve as an authors' tool to design web pages with interactive constructions or even complete geometry exercises.

The Craft of Text Editing Springer Science & Business Media

"A guide to the world's most extensible, customizable editor"--Cover.

*Emacs User's Manual* W. W. Norton & Company

Emacs User's ManualSICStus Prolog User's Manual 4.3BoD – Books on Demand

*National Water Information System User's Manual*

GNU Emacs is much more than a text editor; over the years it has expanded into an entire work flow environment. Programmers are impressed by its integrated debugging and project

management features. Emacs is also a multi-lingual text editor, can handle all your email and Usenet news needs, display web pages, and even has a diary and a calendar for your appointments. When you tire of all the work you can accomplish with it, Emacs contains games to play. Features include: Special editing modes for 25 programming languages including Java, Perl, C, C++, Objective C, Fortran, Lisp, Scheme, and Pascal. Special scripting language modes for Bash, other common shells, and creating Makefiles for GNU/Linux, Unix, Windows/DOS and VMS systems Support for typing and displaying in 21 non-English languages, including Chinese, Czech, Hindi, Hebrew, Russian, Vietnamese, and all Western European languages Creates Postscript output from plain text files and has special editing modes for LaTeX and TeX Compile and debug from inside Emacs Maintain extensive ChangeLogs Extensive file merge and diff functions Directory navigation: flag, move, and delete files and sub-directories recursively Run shell commands from inside Emacs, or even use Emacs as a shell itself (Eshell) Version control management for release and beta versions, with CVS and RCS integration. And much more! This book picks up where the introductory on-line tutorial, available in several languages, included with Emacs, ends. It explains the full range of Emacs' power and contains reference material useful to expert users. Appendices with specific material for Macintosh and Microsoft OS users are included.

### *Learning GNU Emacs*

Carries readers from the beginning through the proficient stages of learning the GNU Emacs editor, covering everything from simple text editing to moderately complicated customization and programming. Original. (Advanced).

### *EMACS Manual for TWENEX Users*

This manual documents the use and simple customization of the display editor EMACS with the Twenex (Officially known as TOPS-20) operating system. The reader is not expected to be a programmer. Even simple customizations do not require programming skill, but the user who is not interested in customizing can ignore the scattered customization hints. This is primarily a reference manual, but can also be used as a primer. (Author). *Strongly Correlated Fermions and Bosons in Low-Dimensional Disordered Systems* Award-winning critic Elaine Scarry provides a vital new assessment of leadership during crisis that ensures the protection of democratic values. In Thinking in an Emergency, Elaine Scarry lays bare the realities of "emergency" politics and emphasizes what she sees as the ultimate ethical concern: "equality of survival." She reveals how regular citizens can reclaim the power to protect one another and our democratic principles. Government leaders sometimes argue that the need for swift national action means there is no time for the population to think, deliberate, or debate. But Scarry shows that clear thinking and rapid action are not in opposition. Examining regions as diverse as Japan, Switzerland, Ethiopia, and Canada, Scarry identifies forms of emergency assistance that represent "thinking" at its most rigorous and remarkable. She draws on the work of philosophers, scientists, and artists to remind us of our ability to assist one another, whether we are called upon to perform acts of rescue as individuals, as members of a neighborhood, or as citizens of a country. **ORG MODE 9 REF MANUAL**

A guide to Linux covers such topics as logging in, compressing files, using the command line, scripting, and security.